## Package 'StatPerMeCo'

April 14, 2017

Type Package

Title Statistical Performance Measures to Evaluate Covariance Matrix Estimates

Version 0.1.0

Date 2017-04-13

Author Carlos Trucios

Maintainer Carlos Trucios <ctrucios@gmail.com>

Description Statistical performance measures used in the econometric literature to evaluate conditional covariance/correlation matrix estimates (MSE, MAE, Euclidean distance, Frobenius distance, Stein distance, asymmetric loss function, eigenvalue loss function and the loss function defined in Eq. (4.6) of Engle et al. (2016) <doi:10.2139/ssrn.2814555>). Additionally, compute Eq. (3.1) and (4.2) of Li et al. (2016) <doi:10.1080/07350015.2015.1092975> to compare the factor loading matrix. The statistical performance measures implemented have been previously used in, for instance, Laurent et al. (2012) <doi:10.1002/jae.1248>, Amendola et al. (2015) <doi:10.1002/for.2322> and Becker et al. (2015) <doi:10.1016/j.ijforecast.2013.11.007>.

License GPL  $(>= 2)$ 

Note The author acknowledges financial support from Sao Paulo Research Foundation (FAPESP) grant 2016/18599-4

NeedsCompilation no

Repository CRAN

Date/Publication 2017-04-14 18:05:37 UTC

## R topics documented:

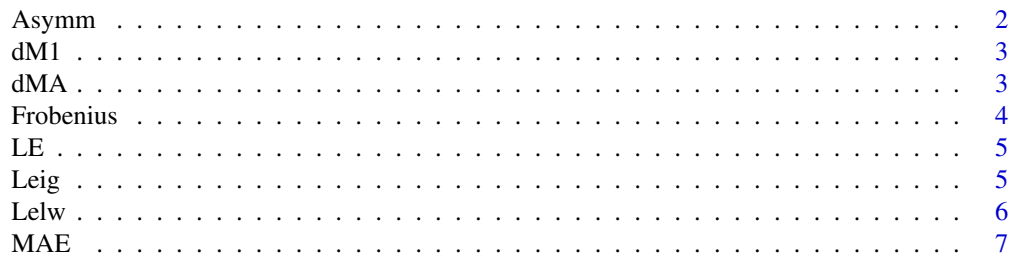

#### <span id="page-1-0"></span>2 Asymmus and the contract of the contract of the contract of the contract of the contract of the contract of the contract of the contract of the contract of the contract of the contract of the contract of the contract of

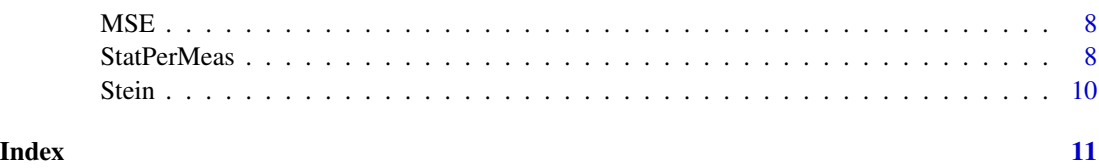

Asymm *Asymmetric loss function*

### Description

Compute the asymmetric loss function between the matrices S and H. See, Laurent et al. (2012) and Amendola et al. (2015).

#### Usage

Asymm $(S, H, b = 3)$ 

#### Arguments

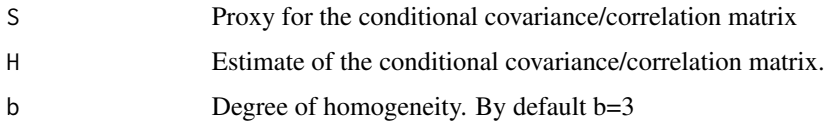

#### Author(s)

Carlos Trucios

#### References

Amendola, A., & Storti, G. (2015). Model uncertainty and forecast combination in high-dimensional multivariate volatility prediction. Journal of Forecasting, 34(2), 83-91.

Laurent, S., Rombouts, J. V., & Violante, F. (2012). On the forecasting accuracy of multivariate GARCH models. Journal of Applied Econometrics, 27(6), 934-955.

#### Examples

 $X = matrix(rnorm(4000), ncol=4)$  $S = diag(4)$  $H = cov(X)$ Asymm(S,H,b=3)

<span id="page-2-0"></span>Compute the distance measure defined in Eq. (3.1) of Li et al. (2016) to compare the factor loading matrix in its Monte Carlos experiments.

#### Usage

dM1(A, Ahat)

#### Arguments

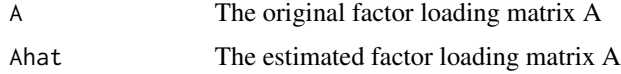

#### Author(s)

Carlos Trucios

#### References

Li, W., Gao, J., Li, K., & Yao, Q. (2016). Modeling Multivariate Volatilities via Latent Common Factors. Journal of Business & Economic Statistics, 34(4), 564-573.

dMA *Discrepancy measure defined in Eq. (4.2) of Li et al. (2016)*

#### Description

Compute the discrepancy measure defined in Eq. (4.2) of Li et al. (2016) to compare the factor loading matrix in its Monte Carlos experiments.

#### Usage

dMA(A,Ahat,y)

#### Arguments

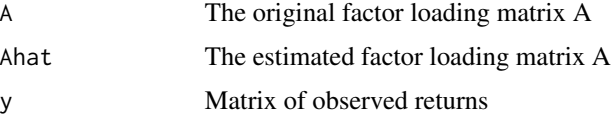

#### <span id="page-3-0"></span>Author(s)

Carlos Trucios

#### References

Li, W., Gao, J., Li, K., & Yao, Q. (2016). Modeling Multivariate Volatilities via Latent Common Factors. Journal of Business & Economic Statistics, 34(4), 564-573.

Frobenius *Frobenius distance*

#### Description

Compute the Frobenius distance between the matrices S and H. See, Laurent et al. (2012) and Amendola et al. (2015).

#### Usage

Frobenius(S, H)

#### Arguments

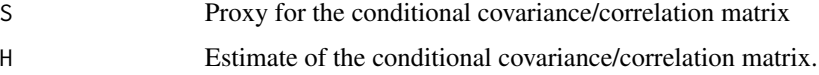

#### Author(s)

Carlos Trucios

#### References

Amendola, A., & Storti, G. (2015). Model uncertainty and forecast combination in high-dimensional multivariate volatility prediction. Journal of Forecasting, 34(2), 83-91.

Laurent, S., Rombouts, J. V., & Violante, F. (2012). On the forecasting accuracy of multivariate GARCH models. Journal of Applied Econometrics, 27(6), 934-955.

#### Examples

 $X = matrix(rnorm(4000), ncol=4)$  $S = diag(4)$  $H = cov(X)$ 

Frobenius(S, H)

<span id="page-4-0"></span>Compute the Euclidean distance between the matrices S and H. See, Laurent et al. (2012) and Amendola et al. (2015).

#### Usage

LE(S, H)

#### Arguments

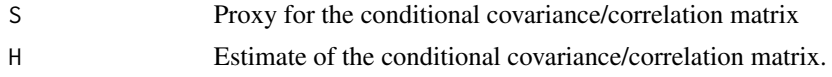

#### Author(s)

Carlos Trucios

#### References

Amendola, A., & Storti, G. (2015). Model uncertainty and forecast combination in high-dimensional multivariate volatility prediction. Journal of Forecasting, 34(2), 83-91.

Laurent, S., Rombouts, J. V., & Violante, F. (2012). On the forecasting accuracy of multivariate GARCH models. Journal of Applied Econometrics, 27(6), 934-955.

#### Examples

```
X = matrix(rnorm(4000), ncol=4)S = diag(4)H = cov(X)LE(S, H)
```
Leig *Eigenvalue loss function*

#### Description

Compute the Eigenvalue loss function between the matrices S and H. See, Amendola et al. (2015).

#### Usage

Leig(S, H)

#### <span id="page-5-0"></span>**Arguments**

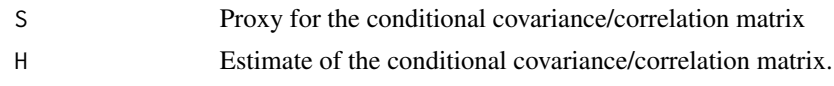

#### Author(s)

Carlos Trucios

#### References

Amendola, A., & Storti, G. (2015). Model uncertainty and forecast combination in high-dimensional multivariate volatility prediction. Journal of Forecasting, 34(2), 83-91.

#### Examples

```
X = matrix(rnorm(4000), ncol=4)S = diag(4)H = cov(X)Leig(S, H)
```
Lelw *Loss function defined in Eq. (4.6) of Engle et al. (2016)*

#### Description

Compute the Elw loss function between the matrices S and H. See, Engle et al. (2016). Elw (Engle - Ledoit - Wolf) loss function is defined in Equation (4.6) of Engle et al. (2016).

#### Usage

Lelw(S, H)

#### Arguments

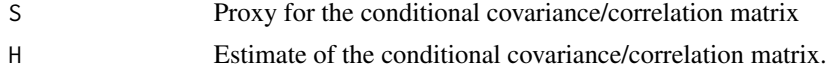

#### Author(s)

Carlos Trucios

#### References

Engle, Robert F. and Ledoit, Olivier and Wolf, Michael, Large dynamic covariance matrices (2016). University of Zurich, Department of Economics, Working Paper No. 231. Available at SSRN: https://ssrn.com/abstract=2814555.

#### <span id="page-6-0"></span> $MAE$  7

#### Examples

 $X = matrix(rnorm(4000), ncol=4)$  $S = diag(4)$  $H = cov(X)$ Lelw(S, H)

#### MAE *Mean Absolute Error*

#### Description

Compute the Mean Absolute Error between the matrices S and H. See, Becker et al.(2015).

#### Usage

MAE(S, H)

#### Arguments

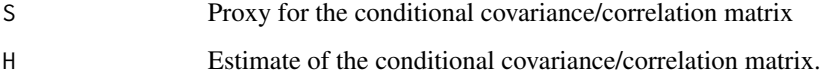

### Author(s)

Carlos Trucios

#### References

Becker, R., Clements, A. E., Doolan, M. B., & Hurn, A. S. (2015). Selecting volatility forecasting models for portfolio allocation purposes. International Journal of Forecasting, 31(3), 849-861.

#### Examples

 $X = matrix(rnorm(4000), ncol=4)$  $S = diag(4)$  $H = cov(X)$ MAE(S, H)

<span id="page-7-0"></span>Compute the Mean Square Error between the matrices S and H. See, Becker et al. (2015).

#### Usage

MSE(S, H)

#### Arguments

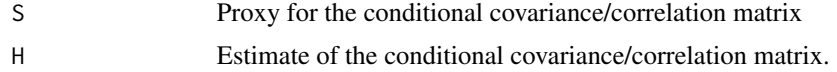

#### Author(s)

Carlos Trucios

#### References

Becker, R., Clements, A. E., Doolan, M. B., & Hurn, A. S. (2015). Selecting volatility forecasting models for portfolio allocation purposes. International Journal of Forecasting, 31(3), 849-861.

#### Examples

 $X = matrix(rnorm(4000), ncol=4)$  $S = diag(4)$  $H = cov(X)$ MSE(S, H)

StatPerMeas *Statistical performance measures to evaluate conditional covariance matrix estimates.*

#### Description

Compute several statistical performance measures frequently used in the econometric literature to evaluate covariance/correlation matrix estimates. See, Laurent et al. (2012), Amendola et al. (2015), Becker et al. (2015) and Engle et al. (2016).

If measure="ALL" compute the Asymmetric loss function, Frobenius distance, Euclidean distance, Eigenvalue loss function, Mean Absolute Error, Mean Square Error, Stein loss function and Elw loss function.

#### StatPerMeas 9

#### Usage

StatPerMeas(S, H, measure , b)

#### Arguments

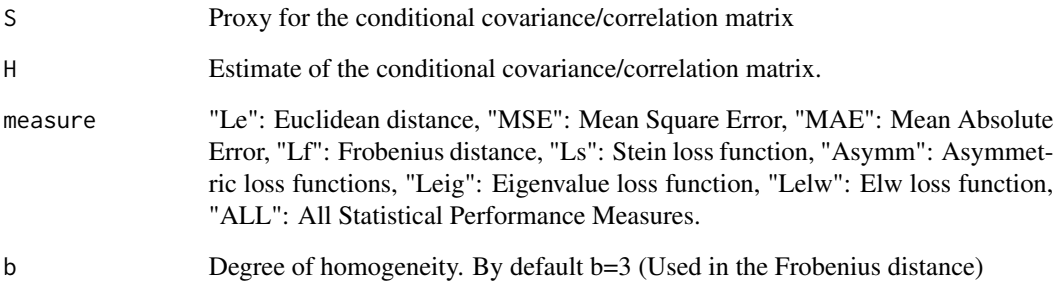

#### Author(s)

Carlos Trucios

#### References

Amendola, A., & Storti, G. (2015). Model uncertainty and forecast combination in high-dimensional multivariate volatility prediction. Journal of Forecasting, 34(2), 83-91.

Becker, R., Clements, A. E., Doolan, M. B., & Hurn, A. S. (2015). Selecting volatility forecasting models for portfolio allocation purposes. International Journal of Forecasting, 31(3), 849-861.

Laurent, S., Rombouts, J. V., & Violante, F. (2012). On the forecasting accuracy of multivariate GARCH models. Journal of Applied Econometrics, 27(6), 934-955.

Engle, Robert F. and Ledoit, Olivier and Wolf, Michael, Large dynamic covariance matrices (2016). University of Zurich, Department of Economics, Working Paper No. 231. Available at SSRN: https://ssrn.com/abstract=2814555.

#### Examples

```
X = matrix(rnorm(4000), ncol=4)S = diag(4)H = cov(X)StatPerMeas(S,H,measure="ALL",b=10)
StatPerMeas(S,H,measure=c("MSE","MAE","Ls"),b=4)
```
<span id="page-9-0"></span>

Compute the Stein loss function between the matrices S and H. See, Laurent et al. (2012).

#### Usage

Stein(S, H)

#### Arguments

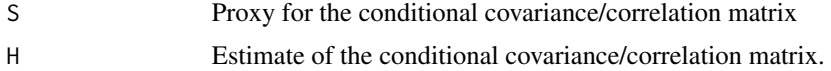

#### Author(s)

Carlos Trucios

#### References

Laurent, S., Rombouts, J. V., & Violante, F. (2012). On the forecasting accuracy of multivariate GARCH models. Journal of Applied Econometrics, 27(6), 934-955.

#### Examples

 $X = matrix(rnorm(4000), ncol=4)$  $S = diag(4)$  $H = cov(X)$ 

Stein(S, H)

# <span id="page-10-0"></span>Index

∗Topic Asymmetric loss function Asymm, [2](#page-1-0) StatPerMeas, [8](#page-7-0) ∗Topic DM1 dM1, [3](#page-2-0) ∗Topic DMA dMA, [3](#page-2-0) ∗Topic Eigenvalue loss function Leig, [5](#page-4-0) StatPerMeas, [8](#page-7-0) ∗Topic Elw loss function Lelw, [6](#page-5-0) StatPerMeas, [8](#page-7-0) ∗Topic Euclidean distance LE, [5](#page-4-0) StatPerMeas, [8](#page-7-0) ∗Topic Factor loading matrix dM1, [3](#page-2-0) dMA, [3](#page-2-0) ∗Topic Frobenius distance Frobenius, [4](#page-3-0) StatPerMeas, [8](#page-7-0) ∗Topic Mean Absolute Error MAE, [7](#page-6-0) StatPerMeas, [8](#page-7-0) ∗Topic Mean Square Error MSE, [8](#page-7-0) StatPerMeas, [8](#page-7-0) ∗Topic Statistical Performance Measure Asymm, [2](#page-1-0) Frobenius, [4](#page-3-0) LE, [5](#page-4-0) Leig, [5](#page-4-0) Lelw, [6](#page-5-0) MAE, [7](#page-6-0) MSE, [8](#page-7-0) StatPerMeas, [8](#page-7-0) Stein, [10](#page-9-0)

∗Topic Stein loss function StatPerMeas, [8](#page-7-0) Stein, [10](#page-9-0) Asymm, [2](#page-1-0) dM1, [3](#page-2-0) dMA, [3](#page-2-0) Frobenius, [4](#page-3-0) LE, [5](#page-4-0) Leig, [5](#page-4-0) Lelw, [6](#page-5-0) MAE, [7](#page-6-0) MSE, [8](#page-7-0) StatPerMeas, [8](#page-7-0) Stein, [10](#page-9-0)